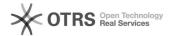

## Serenji 2.6.2 or earlier requires patch when debugging on GT.M 6.3-001 or later

04/26/2024 16:41:10

**FAQ Article Print** 

| Category: | Products::Serenji | Votes:       | 0                     |
|-----------|-------------------|--------------|-----------------------|
| State:    | public (all)      | Result:      | 0.0 %                 |
|           |                   | Last update: | 10:55:40 - 07/07/2017 |

## Symptom (public)

When debugging code on GT.M 6.3-001 or later that uses naked global references, execution is affected by Serenji's involvement. Debugging the same code on an earlier GT.M version does not encounter the same issue.

## Problem (public)

GT.M version 6.3-001 introduced a change (GTM-8366) affecting how \$REFERENCE is changed when there is an error while constructing a subscripted global variable.

A consequence of this is that when debugging through code that uses naked global references it is possible for the naked indicator to be altered between commands by Serenji's support code.

## Solution (public)

This issue will be fixed in the server-side routines of the next Serenji release after 2.6.2. The reference for the correction is GJL7011240.

To correct the issue manually in server-side routines shipped with 2.6.2 or earlier, make the following edit to your  $\_$ SerenjB.m file.

Locate the CtxtLoad subroutine, which should look like this:

CtxtLoad ; Restore context

; Restore naked, but only if noted and changed (minimize global referencing)

I \$D(serenji(1)),\$REFERENCE'=serenji(1) D . N \$ZT S \$ZT="ZGOTO "\_\$ZL\_":"\_"zt^%SerenjU"

. I \$D(@serenji(1)) S \$ZSTATUS=serenji(2)

I serenji(4) O

Amend the highlighted command [ I \$D(@serenji(1)) ] to become:

. I \$0(@serenji(1))

Ensure that the amended routine (%SerenjB) gets compiled and that any running processes using Serenji re-link to the new \_SerenjB.o file.

This change is backward compatible with earlier GT.M versions.